# 长沙市人力资源和社会保障局

长人社函〔2022〕19号

# 长沙市人力资源和社会保障局 转发《关于推荐高级职称评委库评委委员的 通知》的通知

各区、县(市)人力资源和社会保障局,各有关单位:

现将湖南省人力资源和社会保障厅《关于推荐高级职称评委 库评委委员的通知》(湘人社函〔2022〕75号)转发给你们。结 合长沙市实际, 现将有关要求通知如下, 请认真贯彻执行。

一、审核要求。推荐评委委员为事业单位和国有企业的,由 用人单位和主管单位负责推荐审核。推荐评委委员为民营企业的, 由用人单位和单位所在区、县(市)人社部门及园区负责推荐审 核。

二、材料要求。申请入库委员和用人单位除如实填写有关表 格(附件1、2)外,还需提供身份证复印件、职称证书复印件等 佐证材料。审核时需对所提供材料的真实性严格把关,并在表格、 复印件上答字盖章。

三、时间要求。推荐申报截止日为2022年8月1日, 逾期不

予受理。由主管部门或区县(市)人社部门、园区统一将申报材 料报送至市人社局专业技术人员管理处(2205室)。

联系人: 徐娅敏

联系方式: 0731-84907978

市人社局地址: 芙蓉中路一段 669号

各区、县(市)人社职改部门,各园区咨询电话:

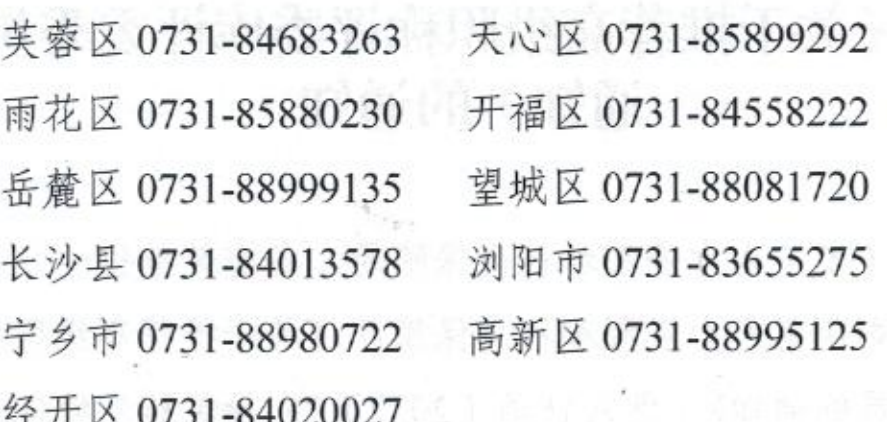

附件: 1. \_\_\_系列 (专业)高级职称评委库评委委员推荐表 2. 系列(专业)高级职称评委库评委委员推荐花名册

 $\overline{2}$ 

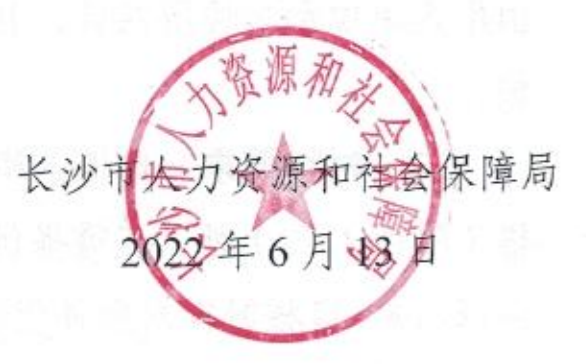

(此件主动公开)

(联系单位: 专业技术人员管理处)

# 湖南省人力资源和社会保障厅

湘人社函〔2022〕75号

### 关于推荐高级职称评委库评委委员的通知

各市州人力资源社会保障局,省直厅局(省属高校、企业)及中 央在湘单位人事部门,有关高评会组建单位人事部门:

为进一步加强职称评审组织建设,充实入库委员数量,优化 入库委员结构, 提高评委库质量, 根据《中共湖南省委办公厅 湖 南省人民政府办公厅关于深化职称制度改革的实施意见》(湘办发 [2017] 33 号) 精神及评委库"每3年调整一次"的定期调整制 度, 2022年对我省各高级职称评委库进行统一调整, 现就有关事 项通知如下。

一、评委库评委委员入库资格条件

(一) 拥护党的路线、方针、政策, 遵守国家法律法规, 坚 持原则、廉洁奉公、作风正派、办事公道,具有优秀的政治品德 和良好的职业道德。凡有违纪违法、党纪政纪处分、诚信缺失、 学术不端等情形及群众反映争议较大的人员不得推荐。

(二)自愿参加职称评审工作, 积极学习职称相关政策, 有

强烈的事业心、责任感, 敢于担当奉献, 能严格遵守评审纪律、 认真履行评审职责,有参加评审的时间和精力。

(三)具有符合要求的相应层级职称 3 年及以上(计算至 2022年12月31日),在本学科、专业领域有较高知名度,具备担 当本学科 (专业)评审的学识水平和专业素质。

(四)身体健康、能胜任评审工作的强度要求。入库委员应 在职在岗,年龄一般不超过60周岁(计算至2022年12月31日)。 按要求办理了延长退休年龄手续的可参与推荐,年龄相应放宽。 积极发挥银龄人才作用, 鼓励支持已退休的专家入库, 年龄放宽 至63周岁 (计算至2022年12月31日)。

### 二、评委库组建要求

(一)分类组建

1. 各系列(专业)必须按要求组建全省系列(专业)评委库, 且应尽量做到地域、专业、体制内外等全覆盖。组建的评委库应 数量充足、结构合理,除满足系列(专业)年度评审评委需求, 还应尽可能考虑满足自主评审单位备用评委抽取需要。高评会组 建单位可结合实际, 将评委库评委委员区分类别、层级进行管理。

2. 获得高级职称评审权的高校、医院、科研院所及企业等用 人单位原则上应组建自主评审评委库。因特定原因申请不组建自 主评审评委库或自主评审评委库不能满足评审需求的,可经省人 社厅批准后使用本系列(专业)全省评委库或同系列(专业)其  $-2-$  他自评单位的评委库、并在报送省人社厅的年度评审方案里予以 明确。

3. 各市州负责组建本地中小学教师系列、中等职业学校教师系 列、基层(卫生、农业、林业)系列(专业)评委库。根据工作需 要可报备后使用按要求组建的、同一系列(专业)的异地评委库。

4. 未按要求组建评委库的高评会, 不得开展职称评审工作。 未经省人社厅批准、私自组建的评委库为无效库,从无效库里抽 取评委开展职称评审的, 当次评审结果无效。

(二) 组建要求

1. 正高级职称评委库, 入库委员应具有正高级职称; 副高级 职称评委库,入库委员中具有正高级职称的人数一般不少于1/3。 专业组委员须覆盖高评会所涉及的全部分支专业。

2. 评委库一般应按出席高评会(学科评议组)评委人数 5 倍及 以上的比例组建;规模较小的系列(专业)评委库可按出席高评会 (学科评议组)评委人数3倍及以上的比例组建。

规模较小的系列 (专业) 按上述要求组建评委库确有困难的, 书面报经省人社厅批准,入库委员可在退休不满 5 年的专家里择 优推荐, 入库年龄可放宽到 65 周岁( 计算至 2022 年 12 月 31 日)。 评委库中该类委员比例原则上不超过30%。

3. 评委库组建应综合考虑入库委员的年龄、专业、性别、体 制内外以及地区(单位)分布等因素, 打破系统、地区和单位限  $-3 -$ 

制。一般每个系列(专业)评委库中,45周岁左右的中青年委员 应占1/3 及以上。各高评会组建单位应认真做好宣传发动工作,积 极鼓励、支持、吸收符合条件的非公有制领域专家入库。

4. 高评会下设学科评议组的, 可根据需要单独组建组长库。 相应高评会组建单位可在入库委员中进行遴选,将政治品德过硬、 专业能力出色、评审经验丰富的评委委员纳入组长库,为每个学 科评议组配备5名及以上组长候选人。

5. 每名专家最多只能被推荐和遴选为两个系列的评委库评委 委员。被推荐到两个不同系列评委库的,推荐花名册中应备注"兼 ××系列评委库评委委员"。

6. 评委库评委委员原则上每3年进行一次调整,因特殊原因 须提前进行调整的,应提交专门书面报告。评委库名单不对外公 布。高评会组建单位应采取多种方式对评委委员进行培训,年度 评审时须设定不少于半天的培训时间,有针对性地提升其业务水 平和履职能力。

**一旦、评委库评委委员推荐确认程序** 

(一)系列 (专业) 评委库评委委员推荐确认程序

1. 审查推荐。入库委员须由2名本学科领域专家实名推荐或 基层单位业务部门推荐。单位人事部门严格审查并将相关材料进 行公示且无异议后,填写《\_\_\_系列(专业)高级职称评委库评委 委员推荐表》(附件1,以下简称《推荐表》)报市州人社局、省直  $-4-$  或中央在湘单位人事部门。

2. 考核汇总。市州人社局、省直或中央在湘单位人事部门对 推荐人选进行考核后,汇总推荐人选的《推荐表》,分系列 (专业) 填写《\_\_\_系列(专业)高级职称评委库评委委员推荐花名册》(附 件2, 以下简称《花名册》)报系列(专业)职改办。

3. 考察、遴选和审核。系列(专业)职改办对推荐人选进行 考察、遴选和审核后、确定推荐入库人选。原则上无一票否决的 情况均应保留入库,尽可能扩大评委库规模。

4. 确认行文。系列(专业)职改办于8月15日前将推荐入 库委员《花名册》(附专项报告及 Excel 电子文档)报省人社厅确 认行文。

(二)市州中小学教师系列、中等职业学校教师系列、基层 系列(专业)评委库评委委员推荐确认程序

1. 市州中小学教师系列、中等职业学校教师系列评委库入库 委员由所在学校(单位)审查推荐。市州教育部门考察、遴选和 审核后, 将推荐入库委员《花名册》( 附专项报告及 Excel 电子文 档)报市州人社局确认行文。

2. 市州基层(卫生、农业、林业)系列(专业)评委库入库 委员由所在单位审查推荐。市州相应行业主管部门考察、遴选和 审核后, 将推荐入库委员《花名册》( 附专项报告及 Excel 电子文 档)报市州人社局确认行文。

 $-5-$ 

(三)自主评审单位评委库评委委员推荐确认程序

入库委员由本单位基层部门或外单位人事部门审查推荐。单 位人事部门考察、遴选和审核后,于8月15日前将推荐入库委员 《花名册》(附专项报告及 Excel 电子文档)报省人社厅确认行文。

评委库建设是职称评审的一项重要的基础性工作。各地、各部 门、各单位要高度重视评委库建设, 明确专人负责, 坚持标准和条 件,严格履行审核责任,真正将政治思想过硬、原则性强、学识水 平高、业务素质突出的优秀专家推荐入库,并如期完成报送工作。

联系人: 吴叶如, 联系方式: 0731-84900073, 759114923@qq.com

附件: 1.《\_\_\_\_系列(专业)高级职称评委库评委委员推荐表》 2.《\_\_\_系列(专业)高级职称评委库评委委员推荐花 名册》

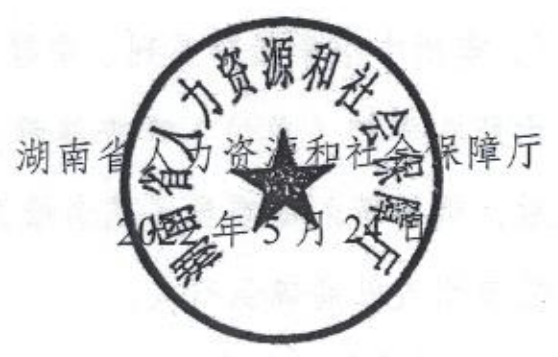

(此件主动公开)

 $-6 -$ 

(联系单位:省人社厅专技处)

2022年5月25日印发 湖南省人力资源和社会保障厅办公室

附件 1

## 系列(专业)高级职称评委库评委委员推荐表

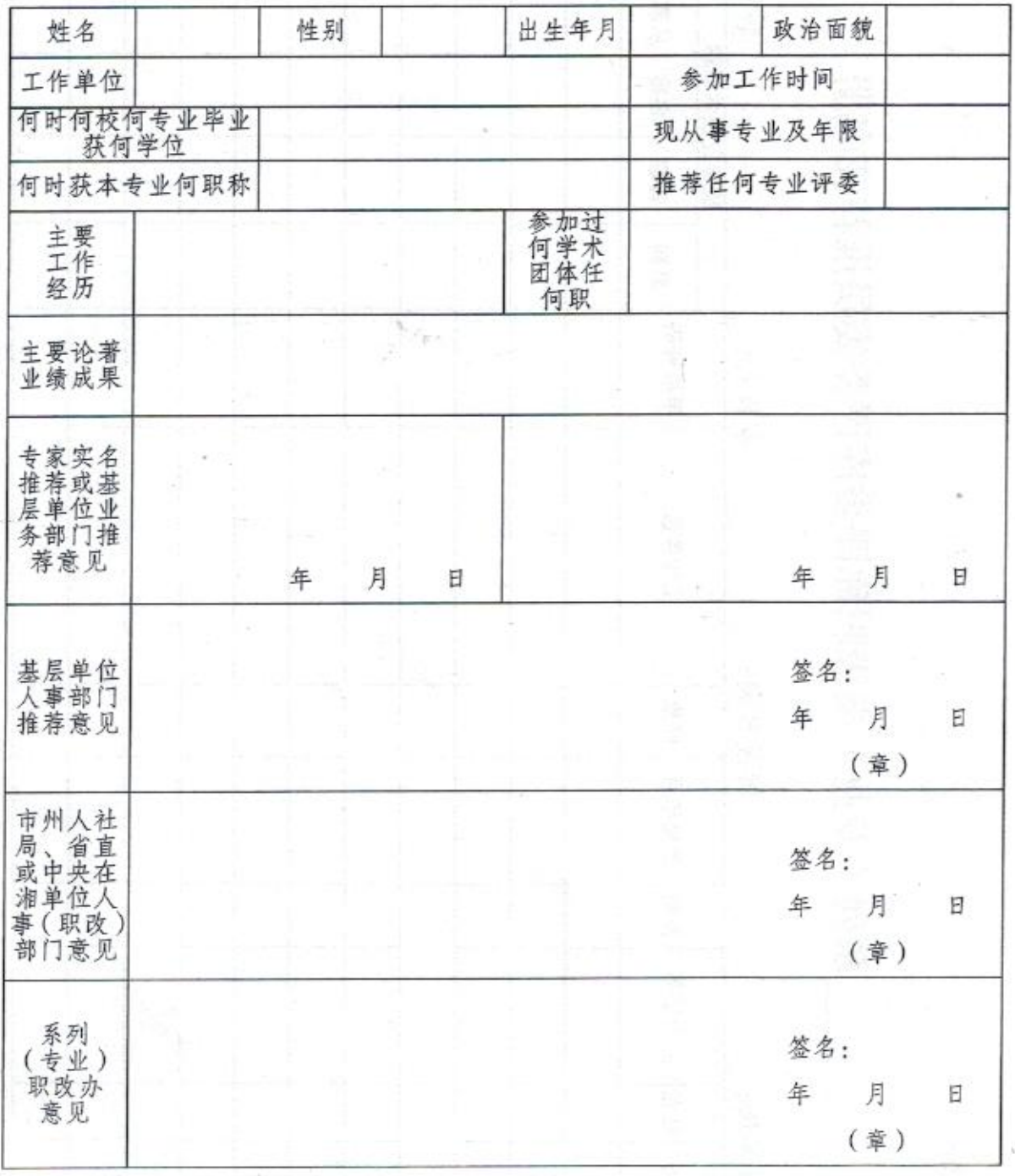

附件2

# 系列(专业)高级职称评委库评委委员推荐花名册

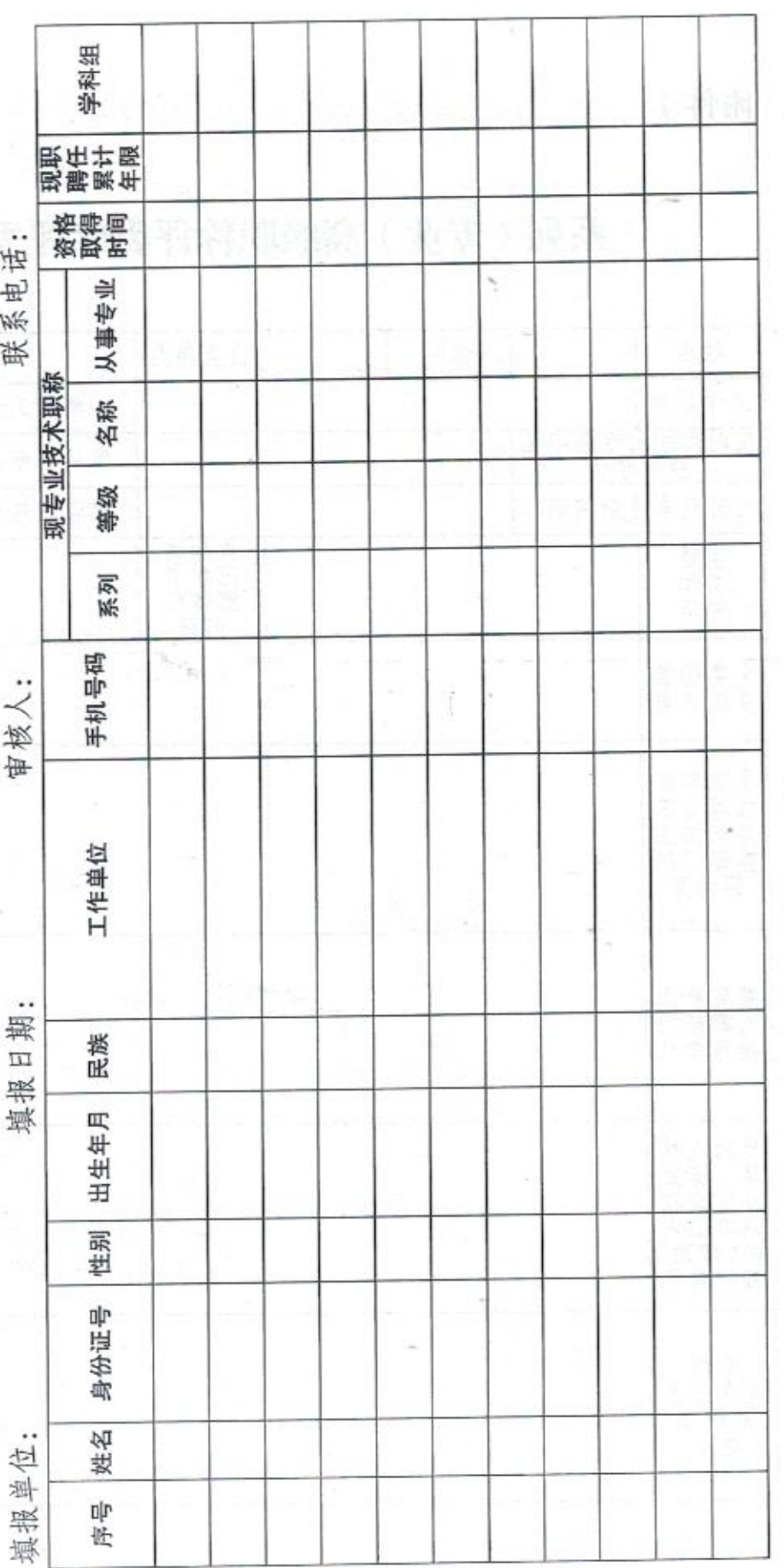

 $_{\rm s}$  – Ĭ